# Barracuda Cloud Control Authentication UX

PREPARED BY ETHAN KIM

# Landing

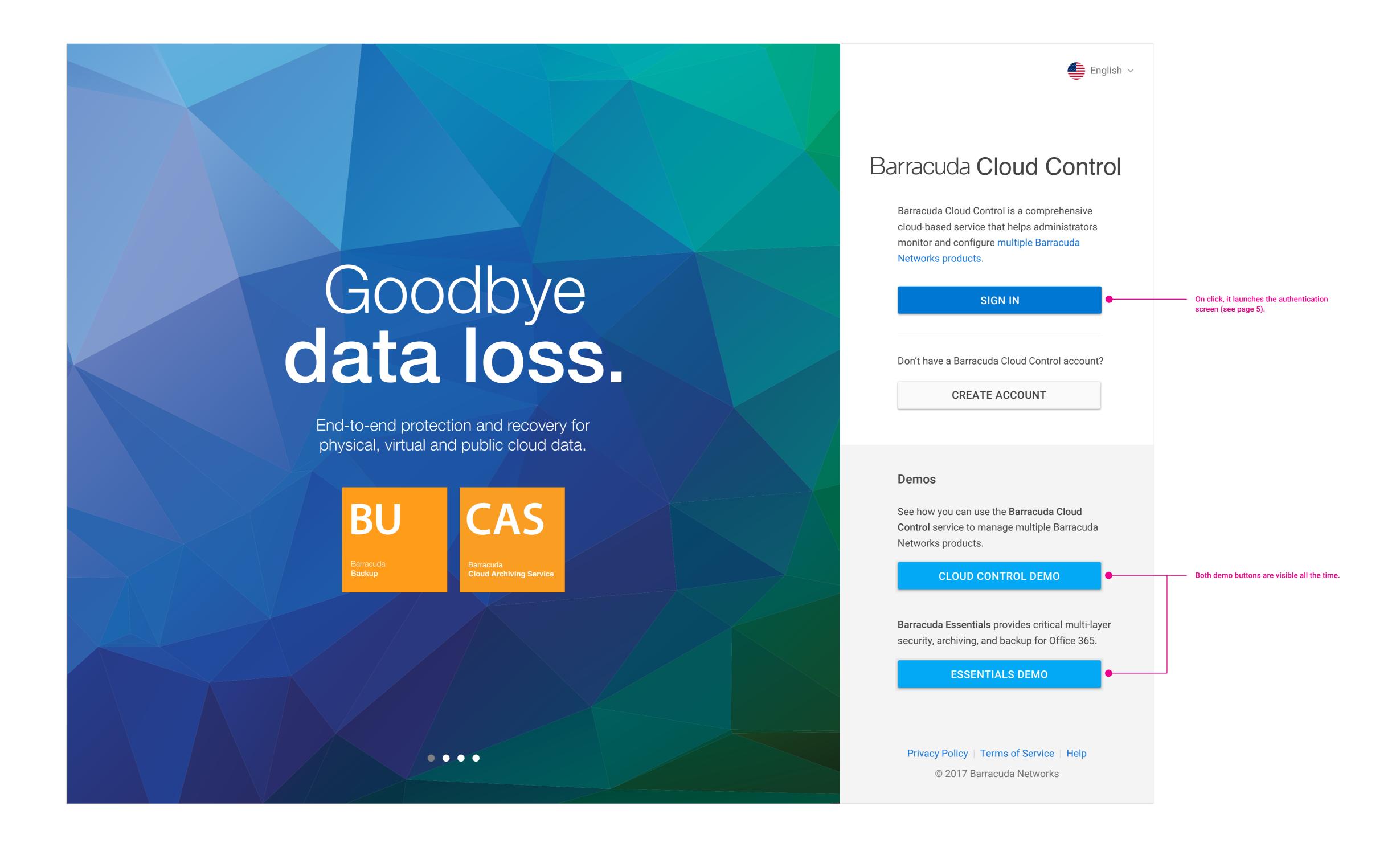

#### Promotion

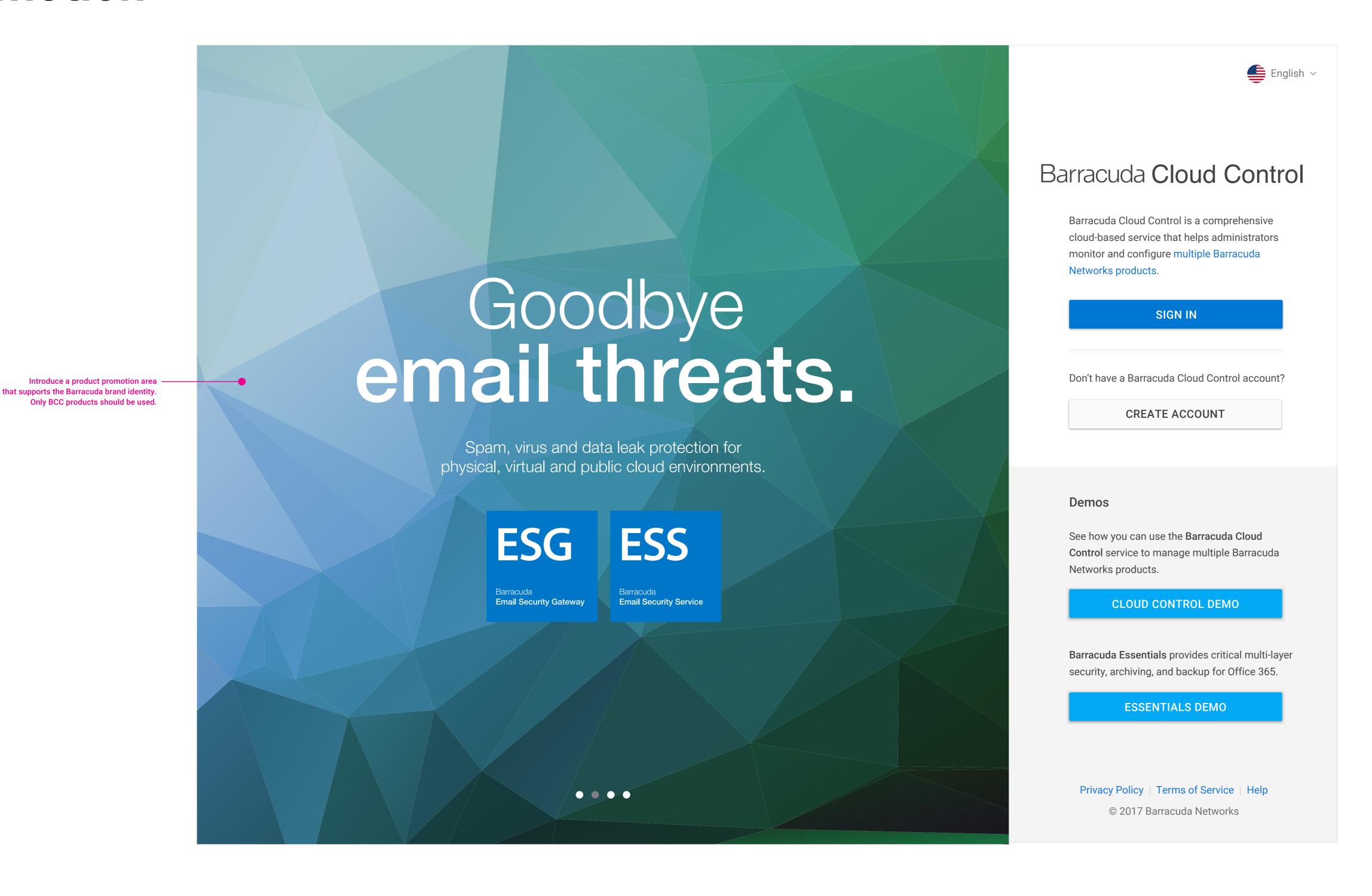

# **Product Popover**

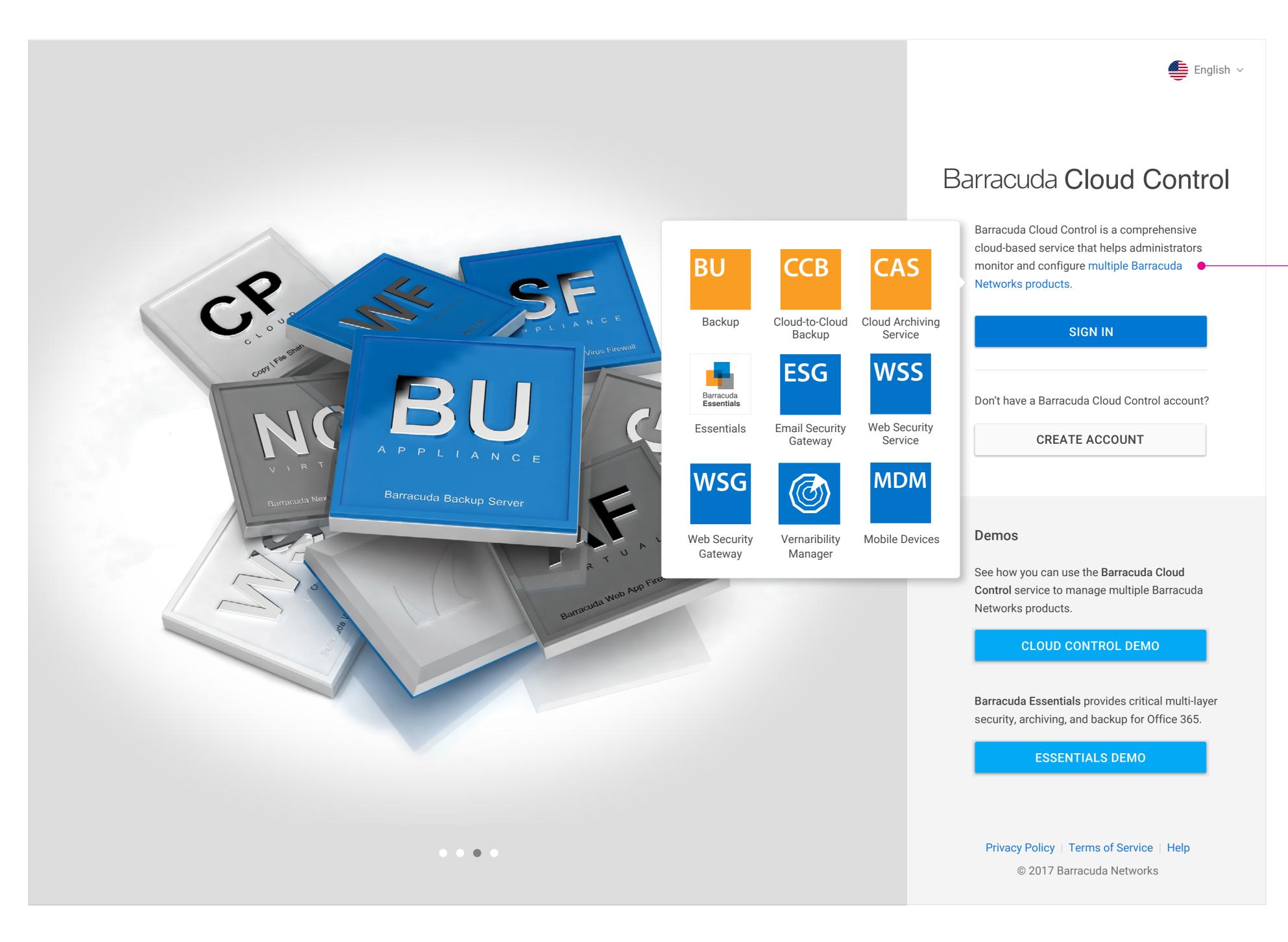

On click, customer can view all BCC products. When they click on each product, the authentication screen is presented (see page 5) and then the chosen product is highlighted after sign-in.

#### Demo

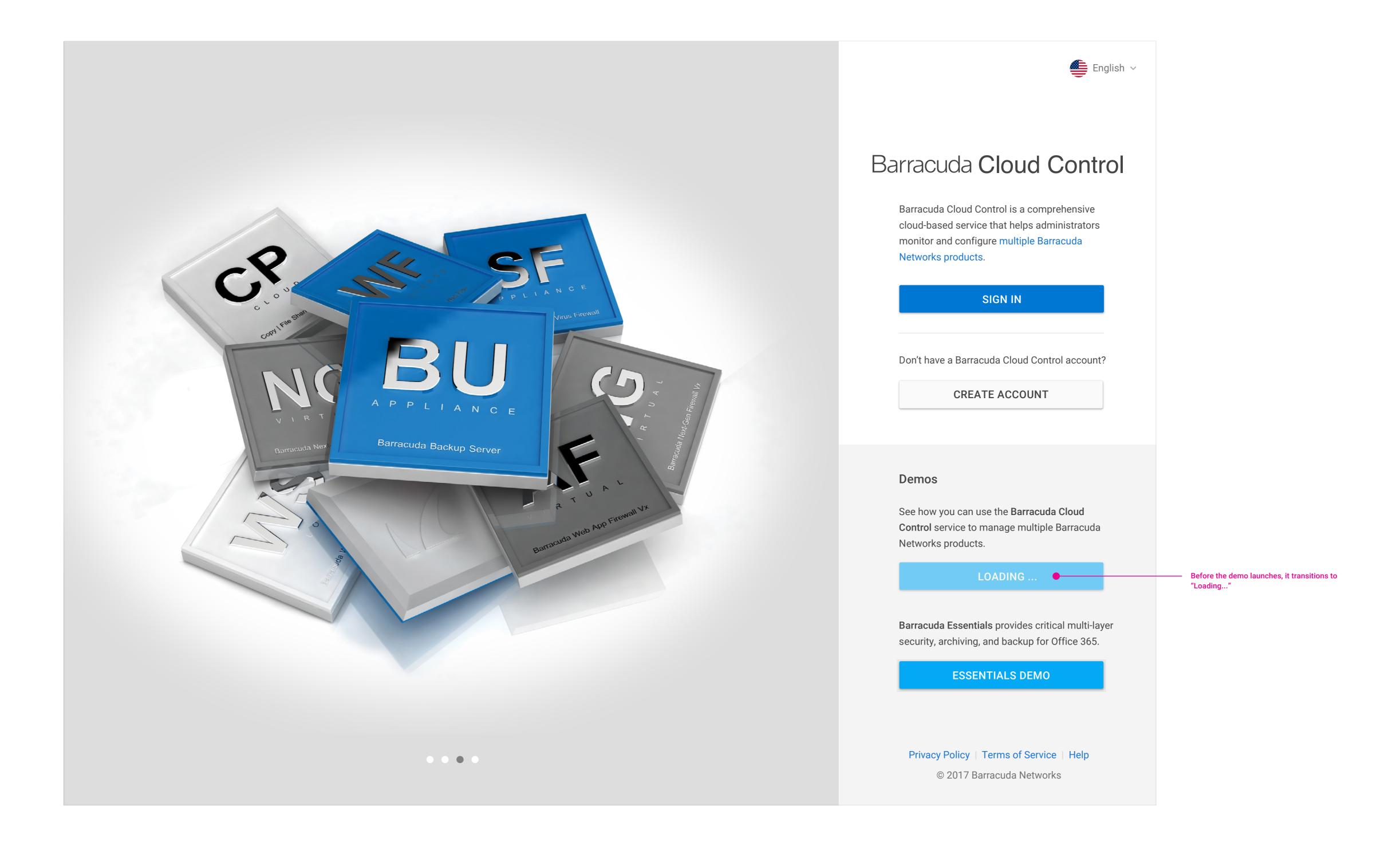

## **Enter Email**

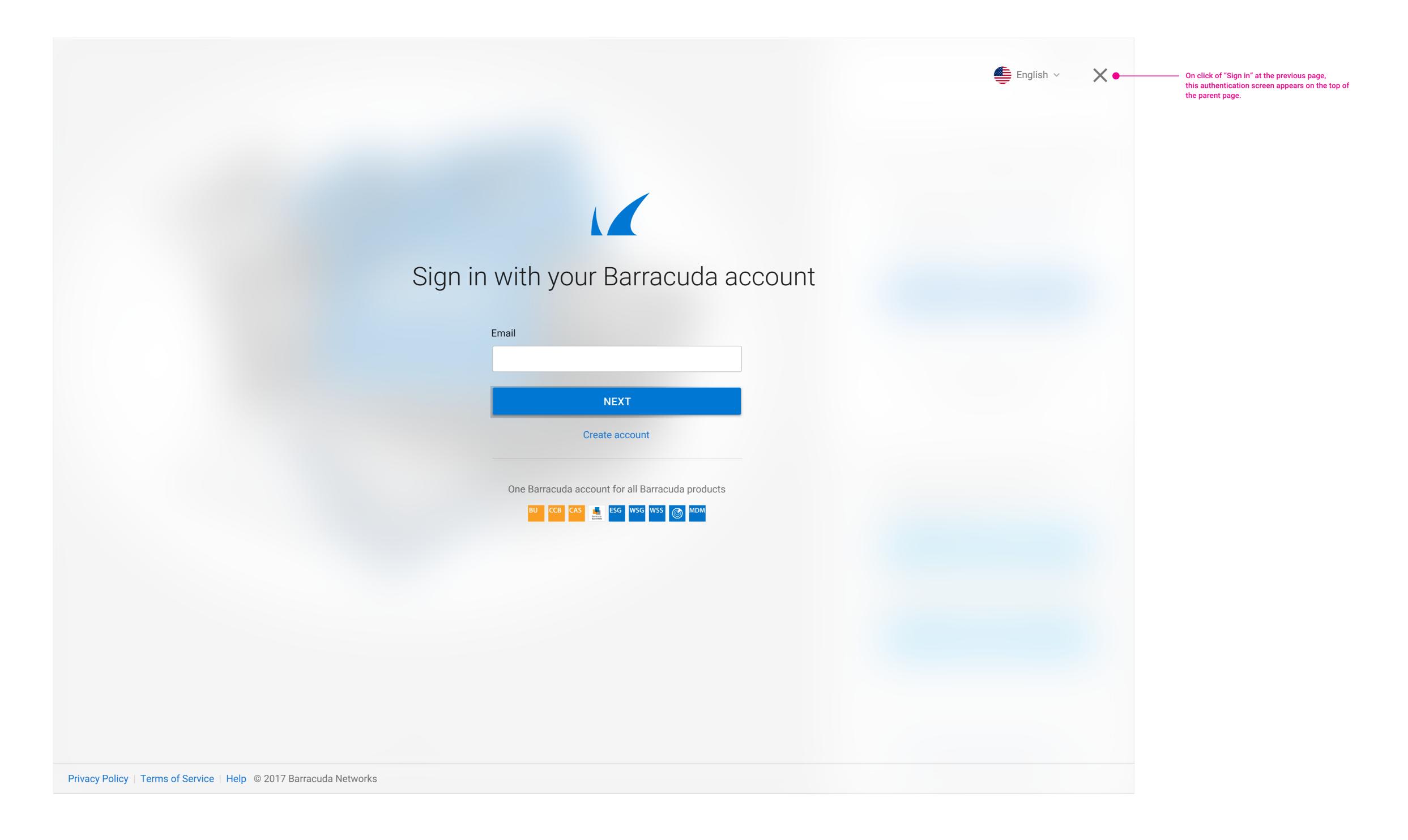

#### **Enter Password**

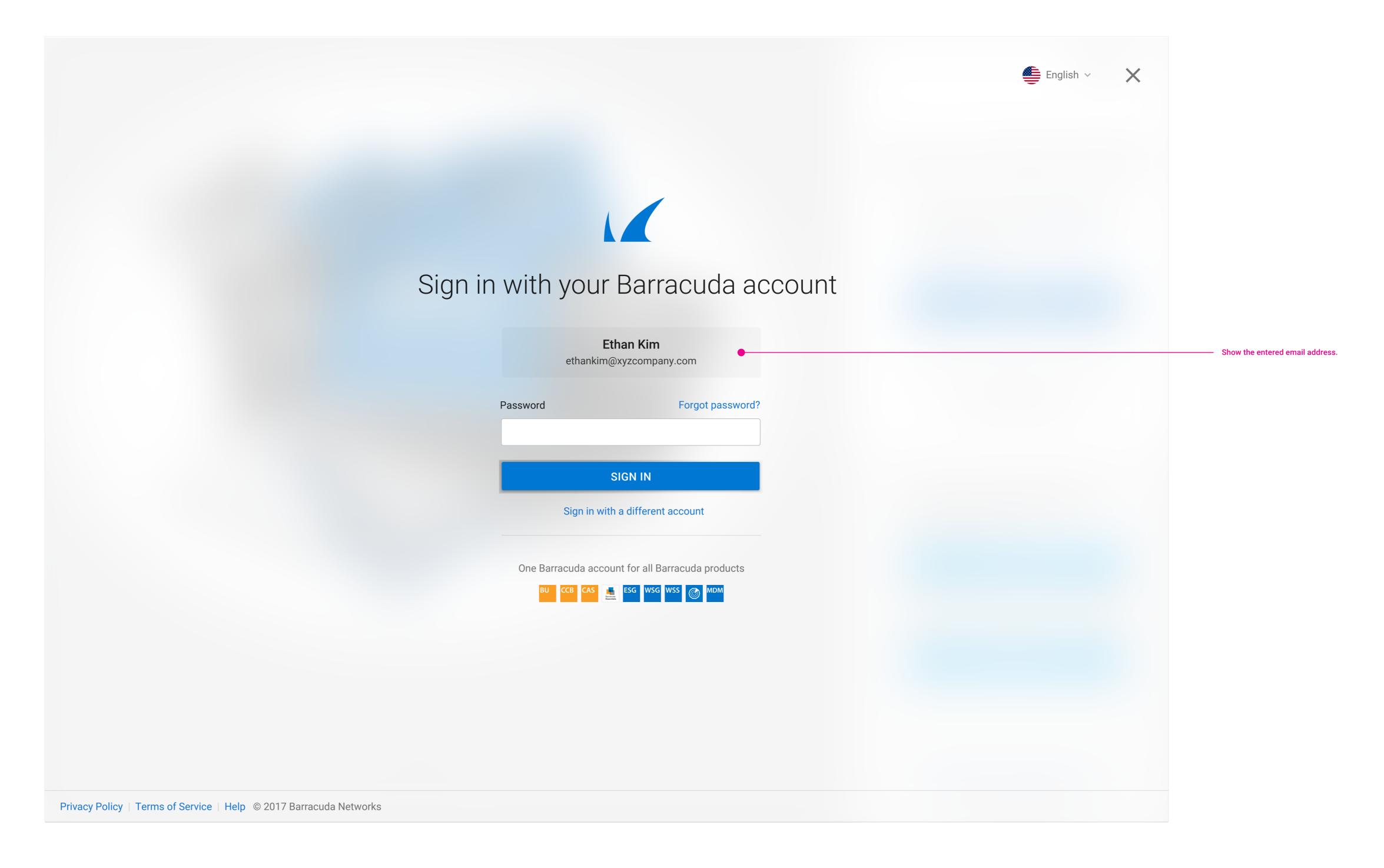

#### **Verification Code**

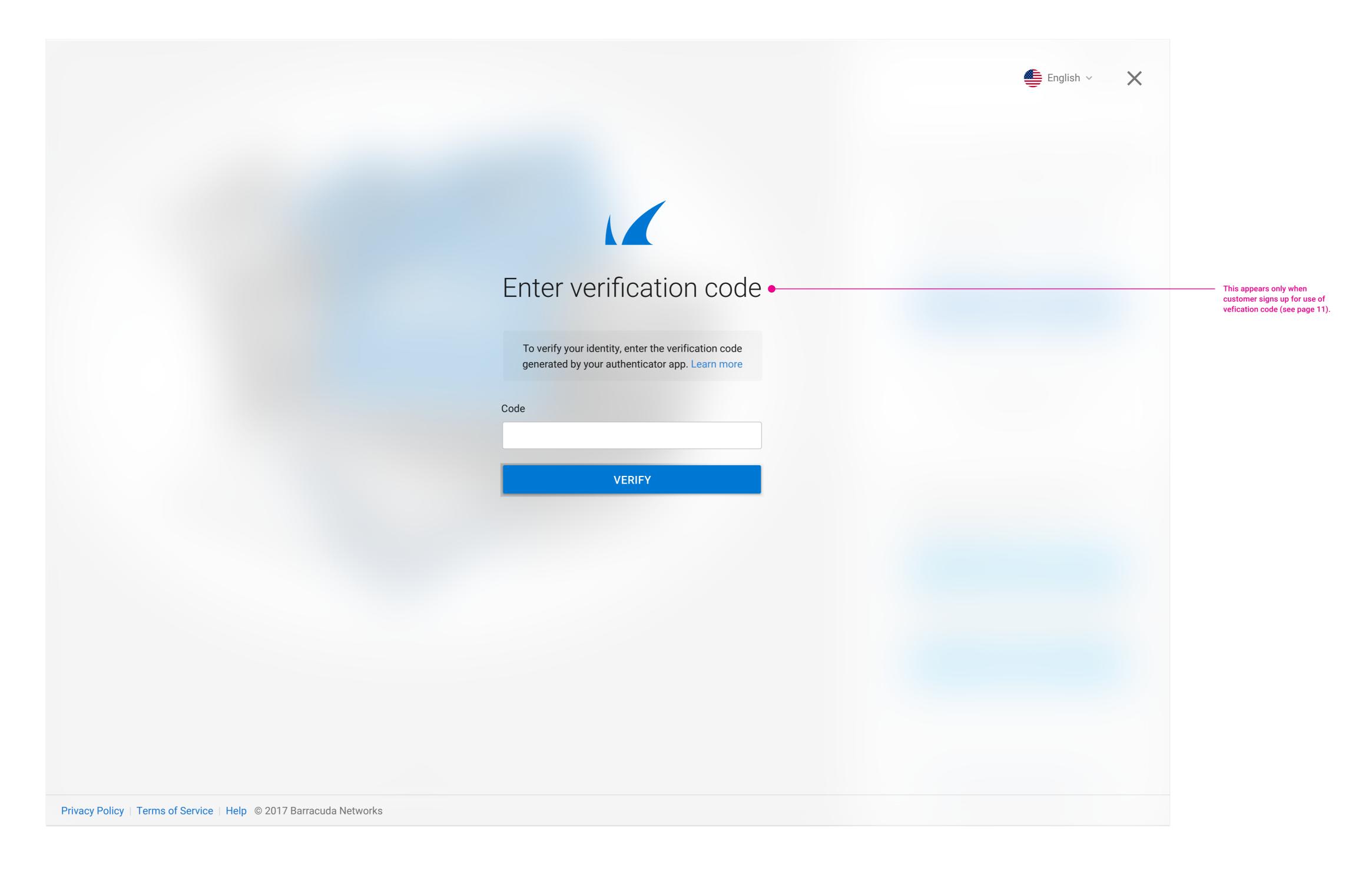

## Single Sign-On

All Barracuda sign-in links should prompt the same authentication screen (see page 9).

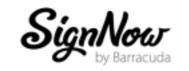

EATURES SOLUTIO

SOLUTIONS -

SAMPLES AF

PI SUPPORT

LOGIN

FREE TRIAL

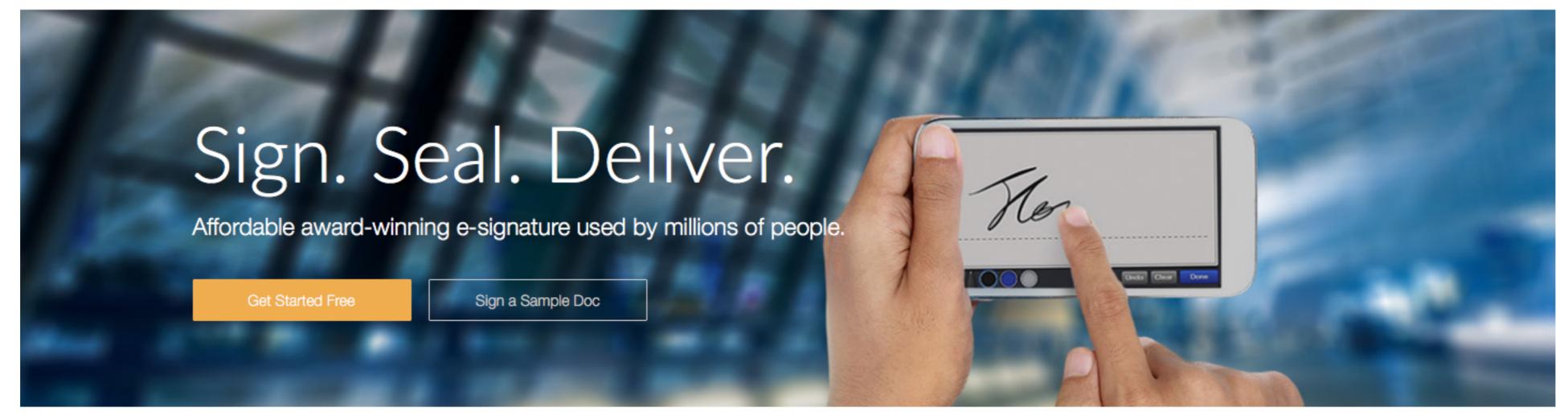

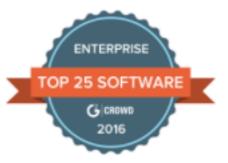

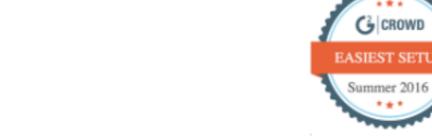

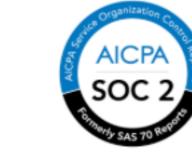

Enterprise Class

Great Setup Experience

SOC 2 Type II Security

Don't let our disruptive pricing fool you. SignNow offers the security, customization and integration features needed for enterprise-wide e-signature deployments.

- #1 Enterprise Software. Enterprise users rank SignNow the #1 enterprise software with an average satisfaction score of 9.56 out of 10.
- Full Customization. SignNow workflows are highly customizable via our simple user interface and custom branding. For more advanced customization, a rich API library gives you control over every SignNow feature so you can fully integrate SignNow into your in-house applications.
- Robust Integration. SignNow includes ready-made integrations with business applications including Salesforce, NetSuite, Egnyte, Office 365, Microsoft Dynamics, Microsoft SharePoint, Box, G Suite, Google Drive and more.

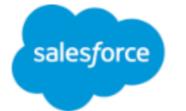

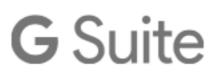

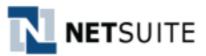

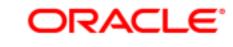

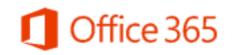

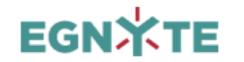

SignNow has the flexibility and scalability to support large, enterprise-scale implementations.

# Sign-In

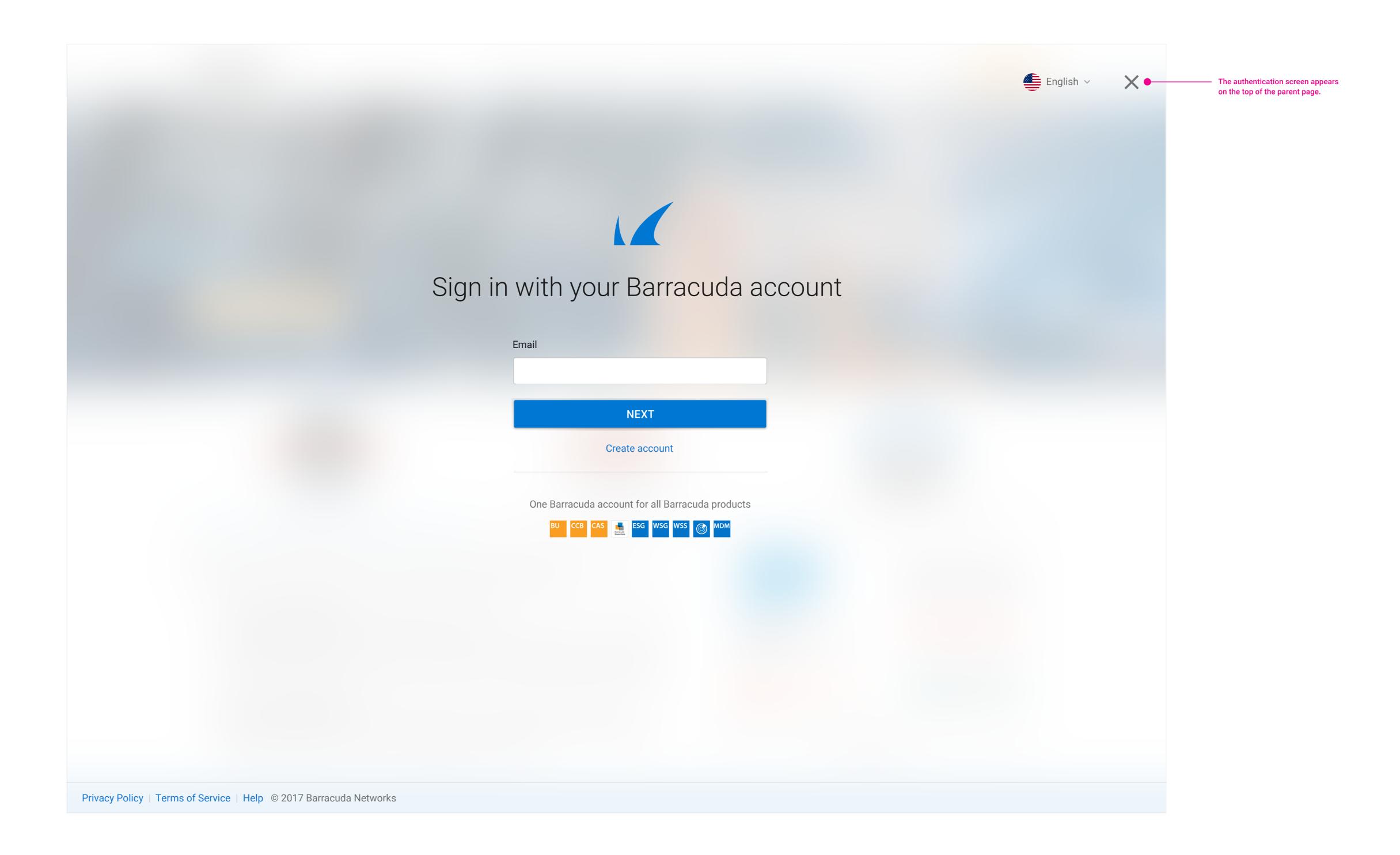

#### **Customer Account**

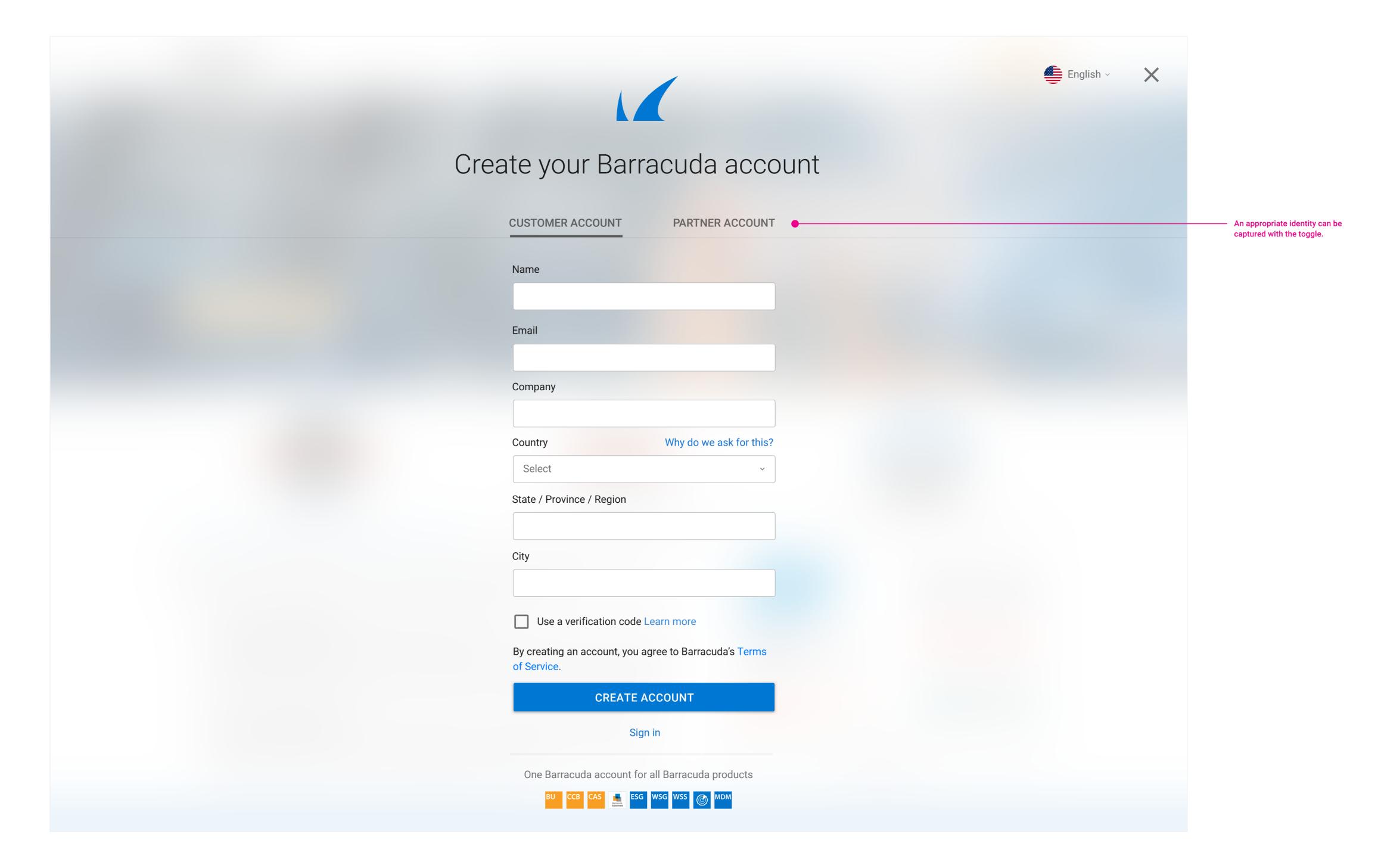

#### Partner Account

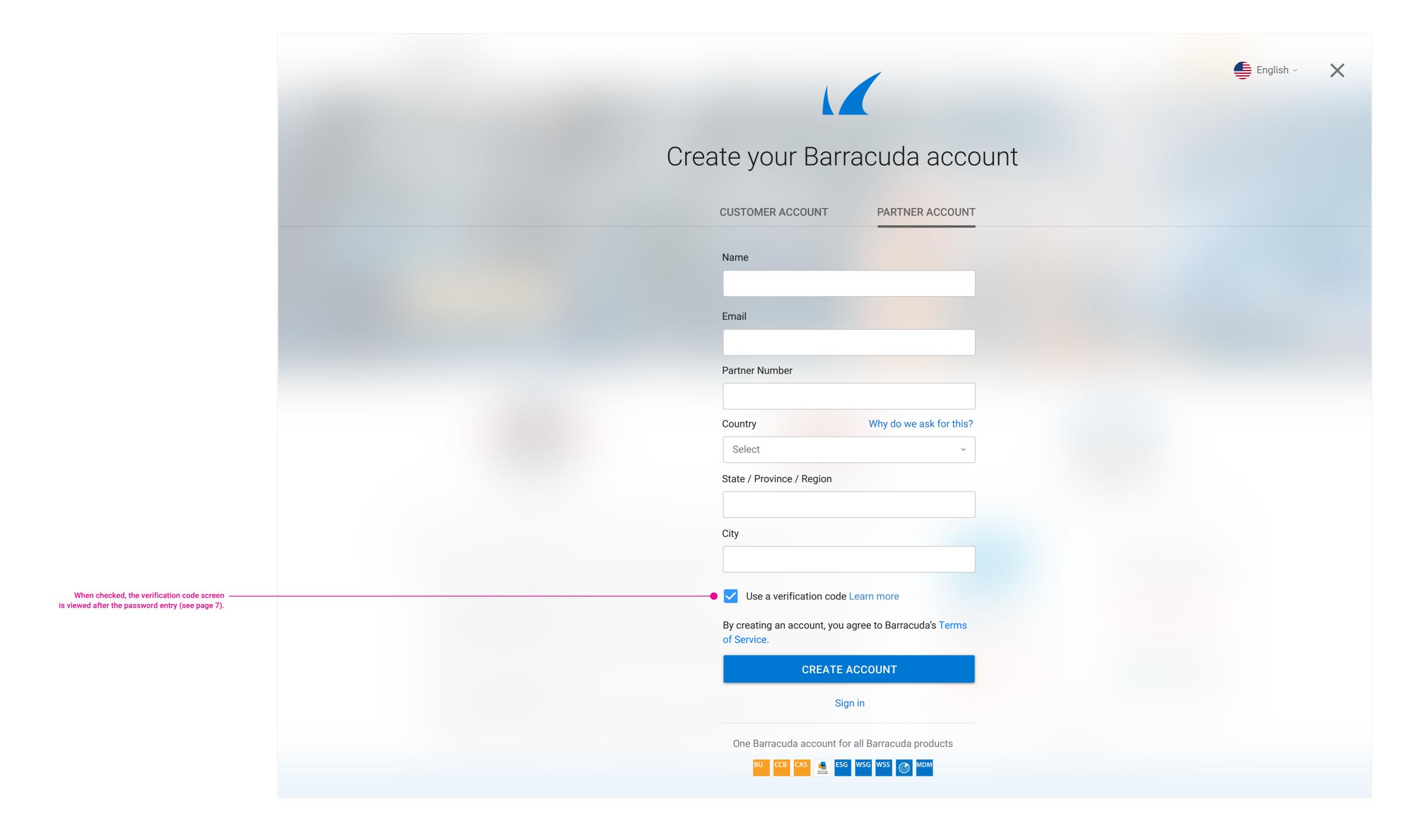

# Hardware

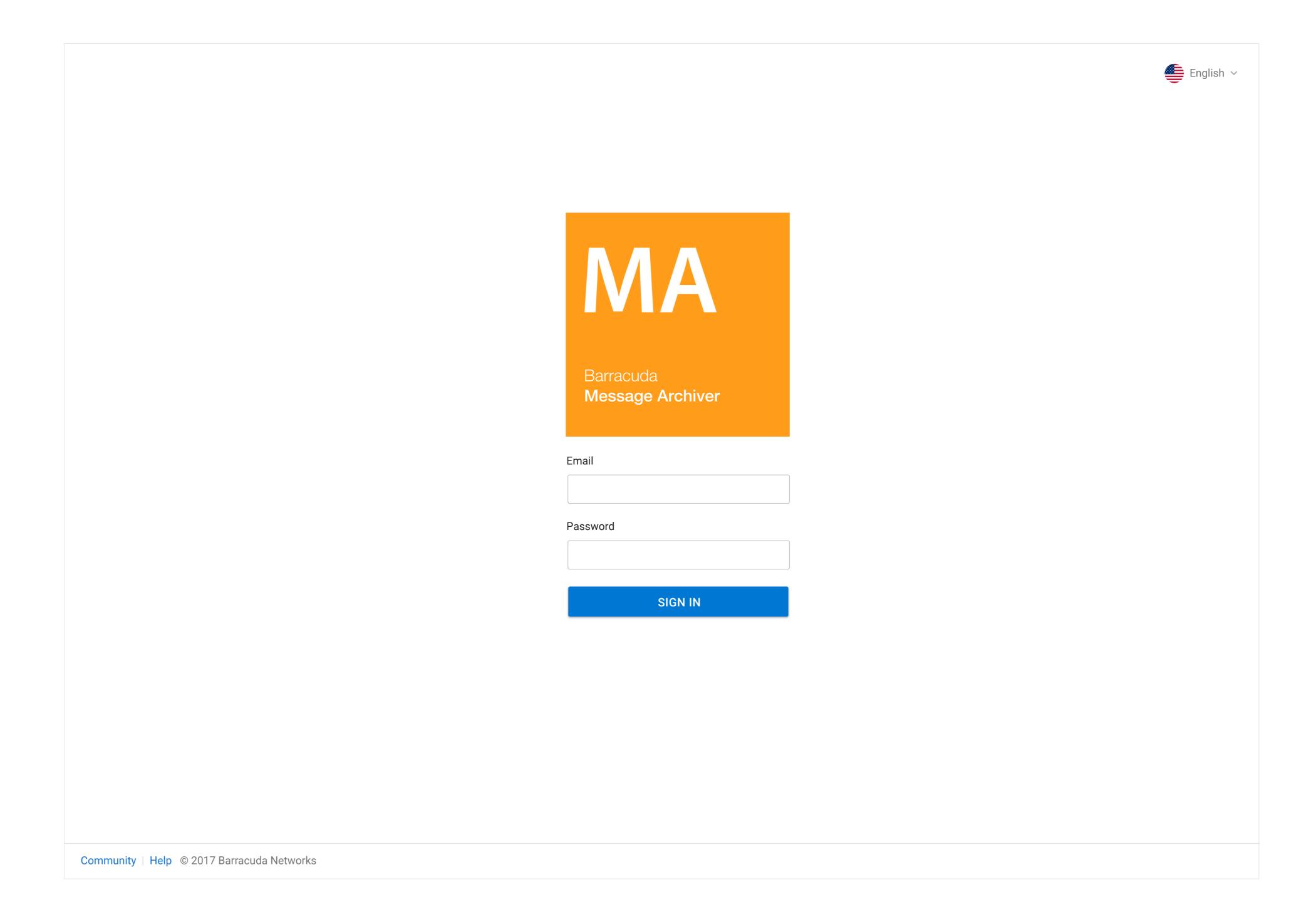